#### Operadores e Estruturas de Decisão

Vanessa Braganholo vanessa@ic.uff.br

# Aula de hoje...

#### ▶ Operadores

- } Aritméticos (usados em contas)
- } Relacionais (usados em comparações numéricas)
- **Lógicos (usados em comparações lógicas)**
- } De atribuição (armazenamento de valores em variáveis)

#### **Estruturas de decisão**

- } *if*...
- } *if*...*else*
- } *if...elif...*

# Operadores aritméticos

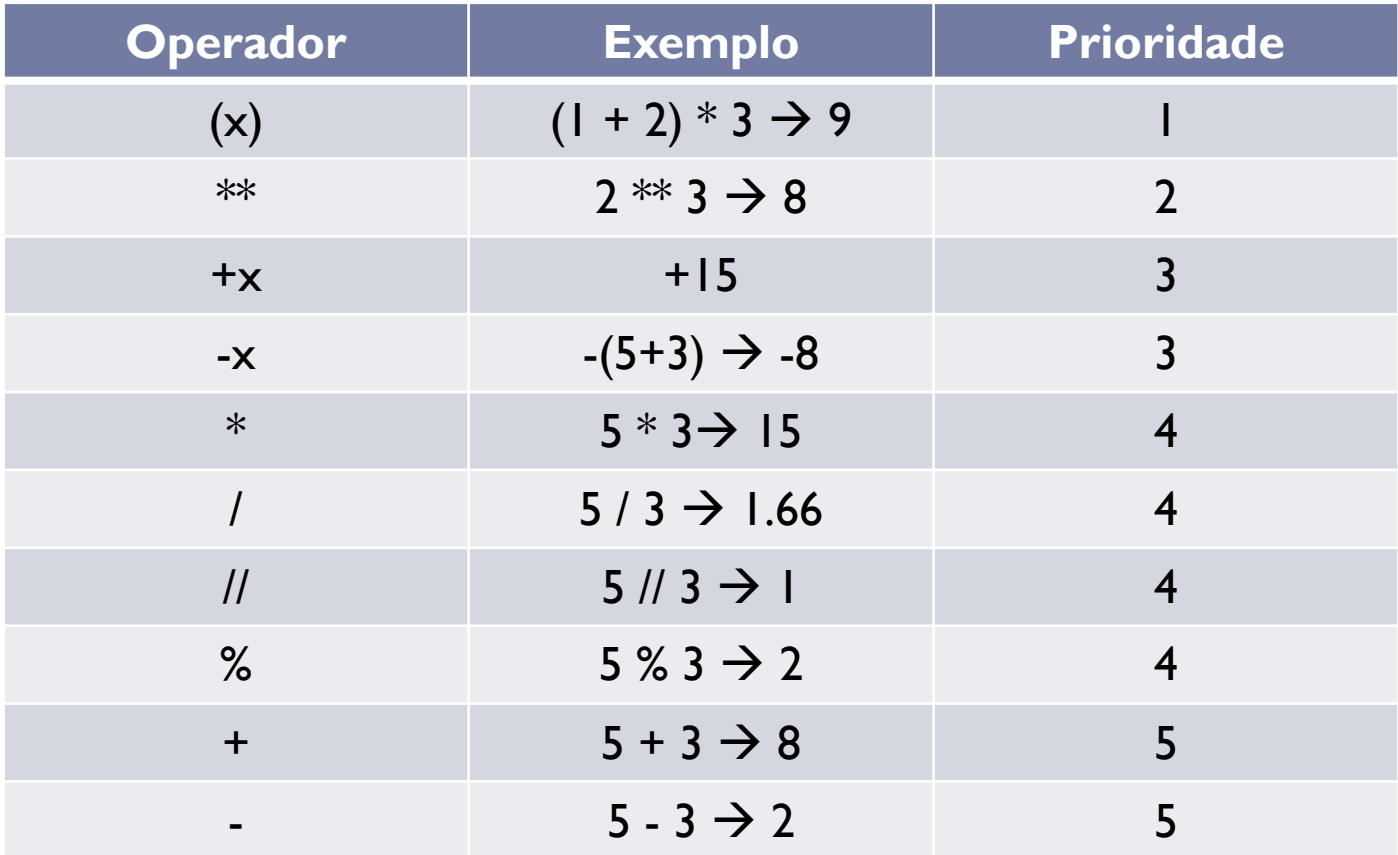

ь

## Operadores aritméticos

- } Operadores com a mesma prioridade (precedência) são analisados da esquerda para a direita
- ▶ Divisão de inteiros (//)
	- } Resultado é somente a parte inteira da divisão
- ▶ Divisão (/)
	- ▶ Resultado fracionário

## Exemplo

#### ▶ Considerando

 $x = 512$ 

 $y = 9.2 - (x \frac{\pi}{10} - 14 \frac{\pi}{5}) + 14 \times 0.1$ 

#### ▶ Resolução de y

- $y = 9.2 (512) / (10 14) / (5) + 14 \times 0.1$
- $y = 9.2 (51 14 / 5) + 14 * 0.1$
- $y = 9.2 (51 2.8) + 14 \times 0.1$
- $y = 9.2 48.2 + 14 \times 0.1$
- $y = 9.2 48.2 + 1.4$
- $y = -39 + 1.4$
- $y = -37.6$

# Conversão de Tipos

- ▶ Em algumas situações o programador deseja transformar o tipo de uma expressão
	- } Para isso, basta envolver a variável a ser transformada por "tipo(variável)"
- ▶ Exemplo: transformar um real em um inteiro
	- $a = 5.1$  $x = int(a)$ x vale 5
- } Exemplo: transformar um inteiro em um real
	- $h = 5$  $y = float(b);$ y vale 5.0

#### Exemplo

 $x = int(3.3 / (5/2) - 5)$  $y = int(3.3) / (5/2) - 5$ 

- ▶ Resolução de x  $x = int(3.3 / (5/2) - 5)$  $x = int(3.3 / 2.5 - 5)$  $x = int(1.32 - 5)$  $x = int(-3.68)$  $x = -3$
- ▶ Resolução de y  $y = int(3.3) / (5/2) - 5$  $y = int(3.3) / 2.5 - 5$  $y = 3 / 2.5 - 5$  $y = 1.2 - 5$  $y = -3.8$

#### Funções matemáticas: números e suas representações

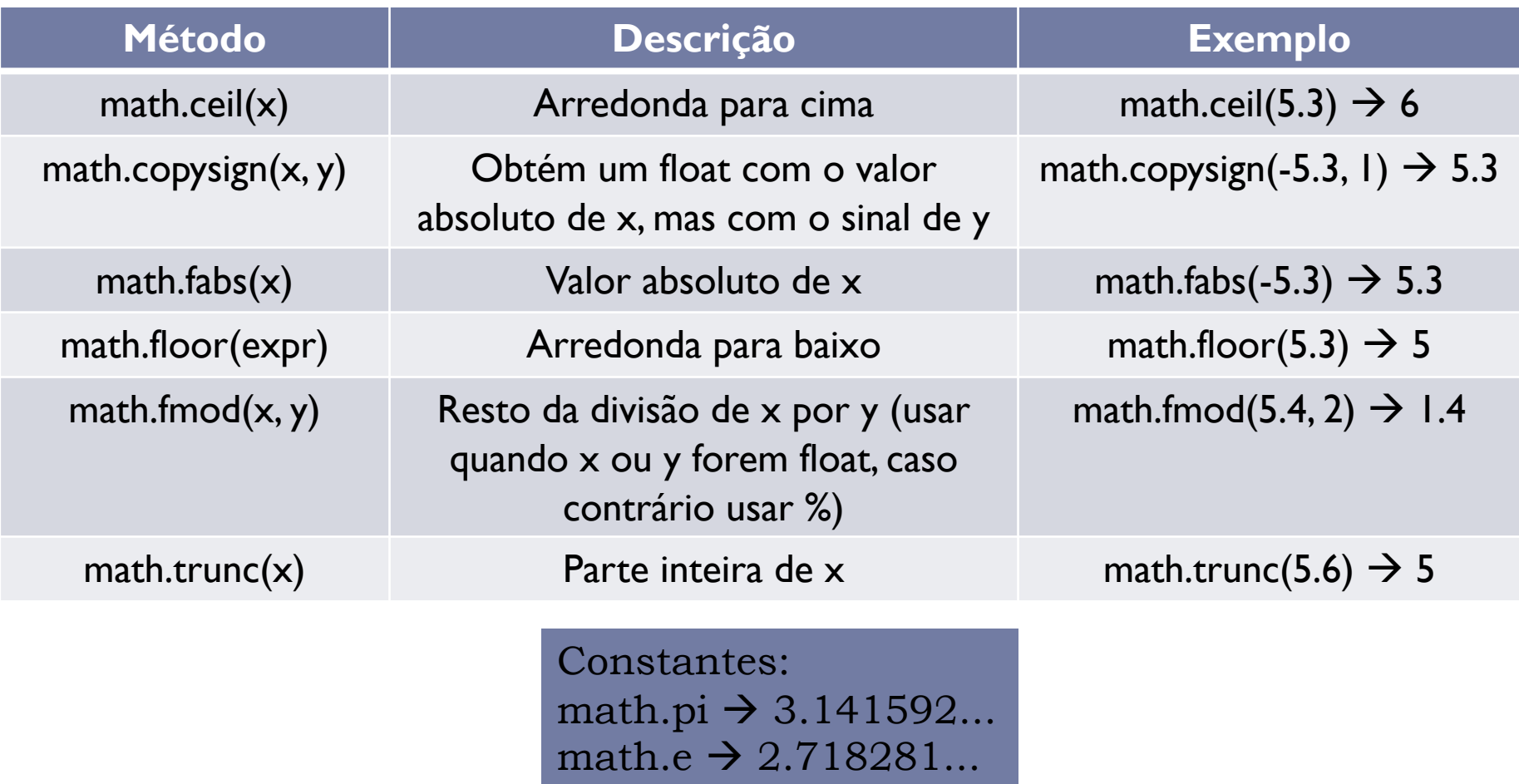

Para usar essas funções ou constantes, colocar **import math** no início do programa

#### Funções matemáticas: potência e funções logarítmicas

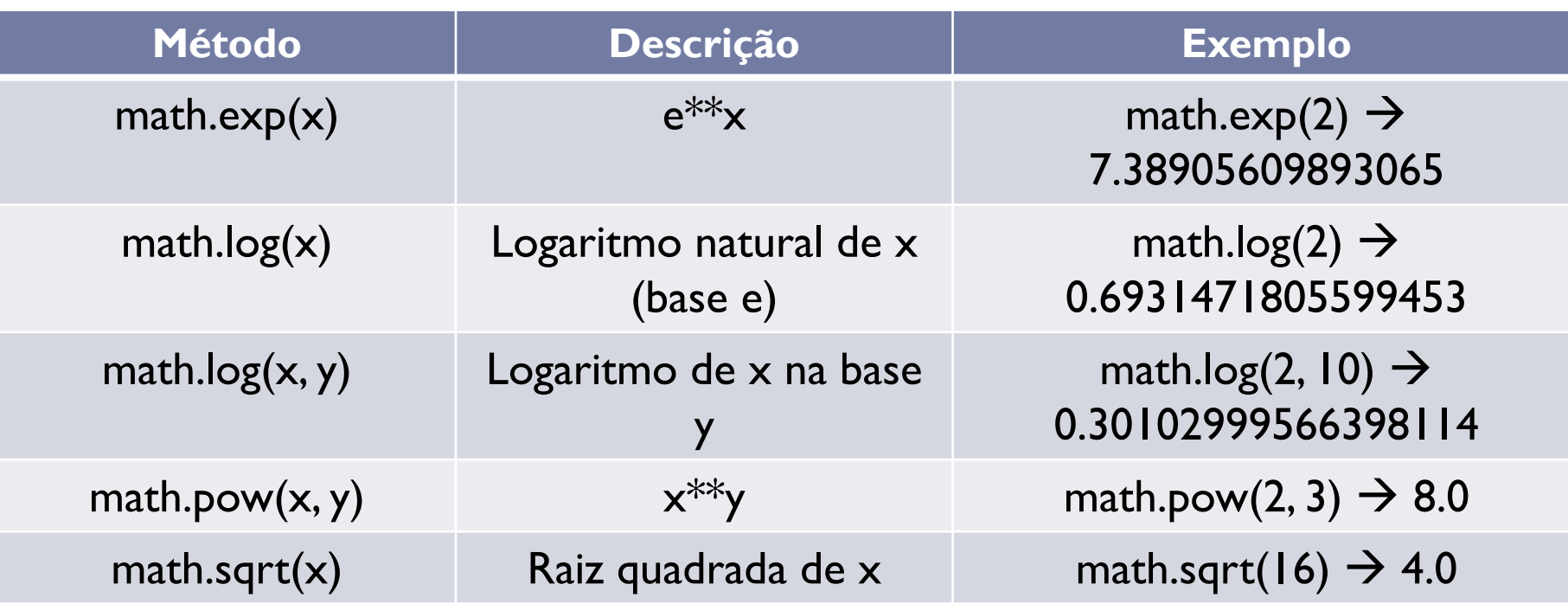

Para usar essas funções, colocar **import math** no início do programa

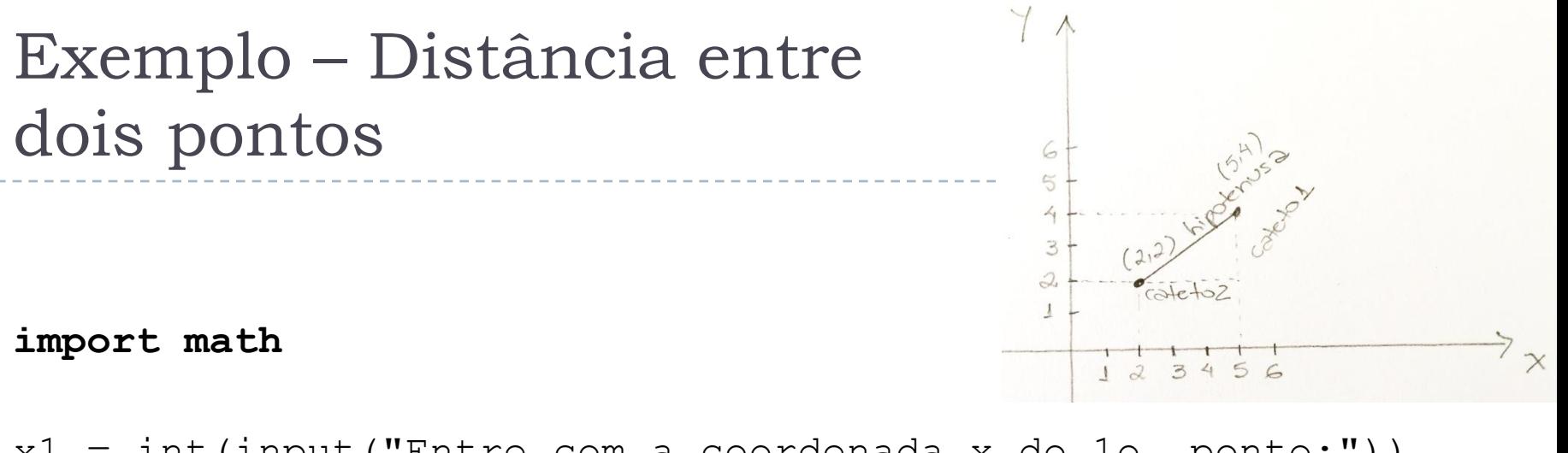

 $x1 = int(input("Entre com a coordinated x do 10. ponto:"))$  $y1 = int(input("Entre com a coordinated y do 10. ponto:"))$  $x2 = int(input("Entre com a coordinated x do 20. ponto:"))$  $y2 = int(input("Entre com a coordinated y do 20. ponto:"))$ 

```
cateto1 = \text{math}.fabs(y2-y1)\text{cateto2} = \text{math}.\text{fabs}(x2-x1)hipotenusa = math.* 2 + \text{cate} * 2 * 2 + \text{cate} 2 * 2)print("A distancia entre os dois pontos é", hipotenusa)
```
# Funções matemáticas: trigonometria

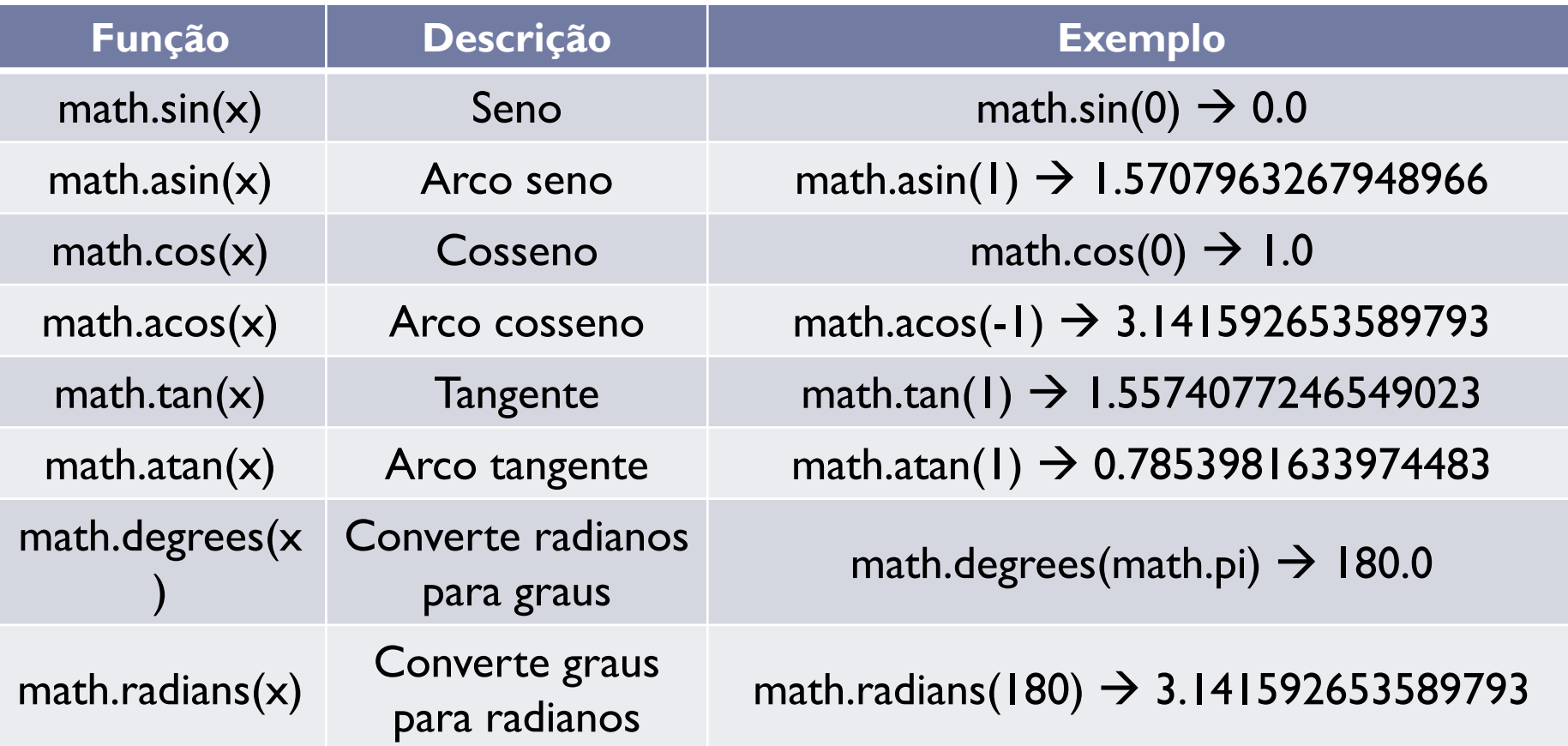

} Funções trigonométricas trabalham com radiano

} Existem algumas outras funções menos usadas

11

Números aleatórios

- } Algumas aplicações necessitam que o computador sorteie um número
	- ▶ Função random.random()
	- } Gera número pseudo aleatório entre [0,1)
- } A partir desse número, é possível gerar números em outros intervalos
	- inicio + (fim inicio)  $*$  random.random()

#### ▶ Para usar, seguir esses passos

import random

- $y = random.random()$
- # y conterá um número real sorteado
- # entre 0 e 1

# Numeros aleatórios (exemplo)

#### } Número entre 0 e 1

print(random.random())

#### } Número entre 5 e 6

print(5 + random.random())

#### } Número entre 0 e 10

print(random.random() \* 10)

#### } Número entre 50 e 70

print(50 + random.random()  $\star$  20)

Números aleatórios inteiros

- ▶ É possível gerar números aleatórios inteiros import random
	- $y = random.random()$  (3, 9)
	- # y conterá um número inteiro sorteado
	- # entre 3 e 9

# Operadores relacionais

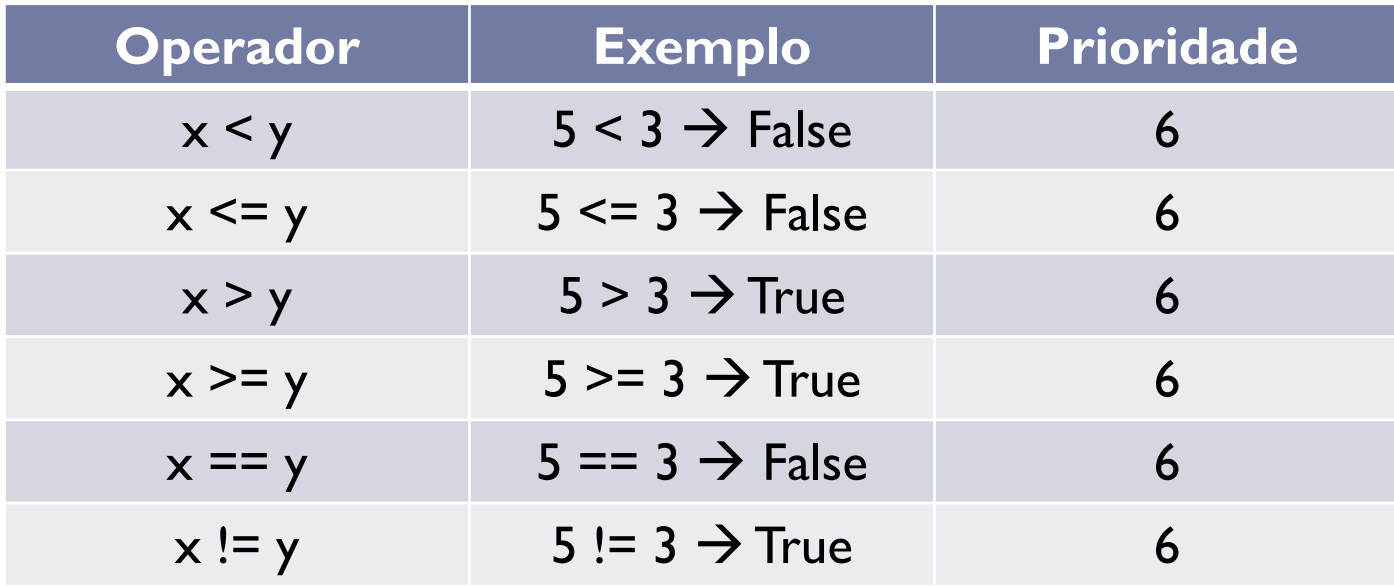

- } Prioridade sempre inferior aos operadores aritméticos
- } Sempre têm **resultado booleano**

# Operadores lógicos

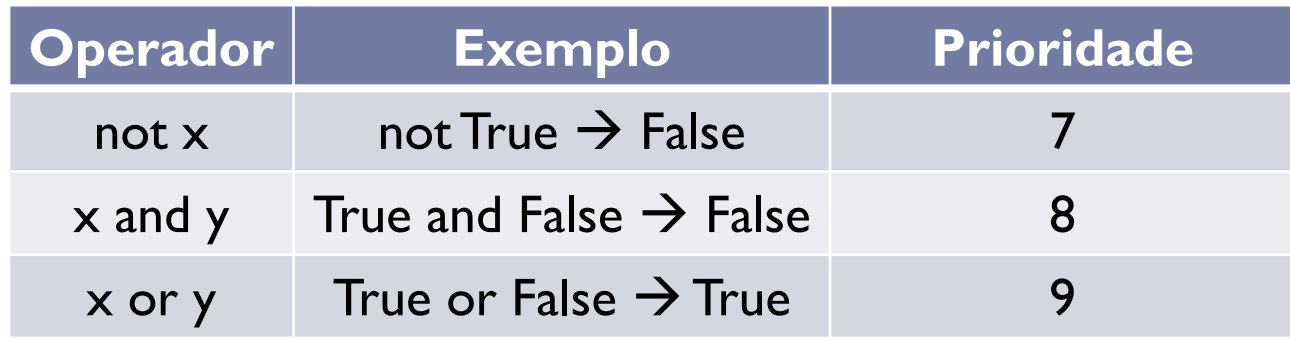

- } Prioridade sempre **inferior** aos operadores relacionais
- } Sempre têm **resultado booleano**

## Tabela verdade

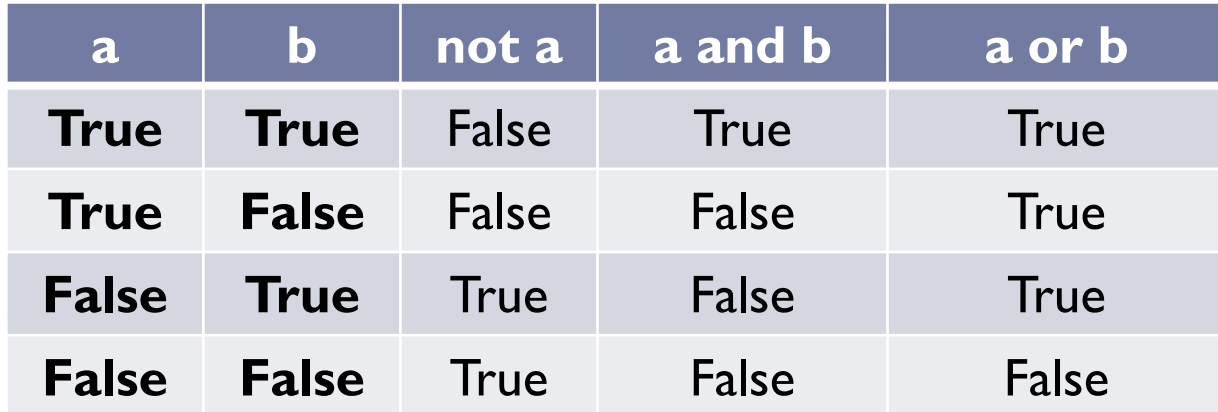

# Atribuição

- } Variável do lado esquerdo, valor ou expressão do lado direito
	- $x = 0$
- ▶ Pode-se atribuir valor a várias varáveis ao mesmo tempo

$$
x = y = z = 0
$$

# x, y e z terão valor 0

▶ Pode-se também atribuir valores diferentes para variáveis diferentes ao mesmo tempo

 $x, y = 1, 2$ 

# x terá o valor 1, e y terá o valor 2

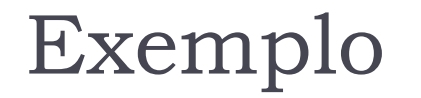

 $x = 10$  $y = -2$  $z = 5$  $w = x * y < z / x$  or  $x / y > z * x$  and  $z * y < x$ 

#### ▶ Como o valor de w seria avaliado pelo interpretador Python?

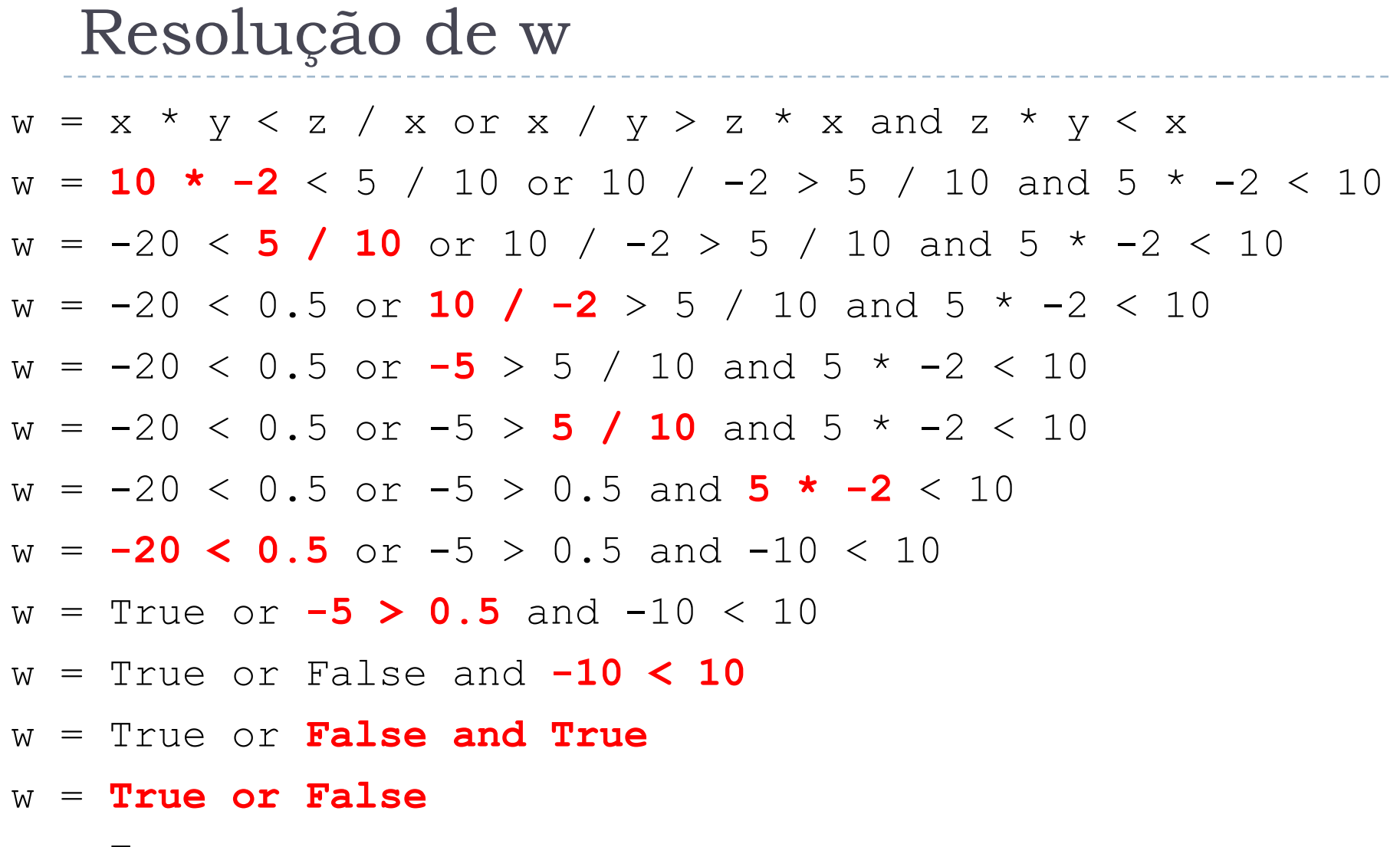

---۰  $\sim$ 

--------------------------------------

w = True

Referência sobre operadores e prioridades

- ▶ Tutorial do Python 3
	- } https://docs.python.org/3.3/reference/expressions.html#operat or-precedence

## Decisão

Mecanismos de decisão:

- } *if ...*
	- } Executa algo somente quando uma condição é verdadeira
- } *if*... *else*
	- } Bifurca a execução do código em função de uma condição
- } *if*... *elif...* 
	- } Executa apenas o bloco em que a condição é verdadeira

**Pseudocódigo Python**

...

...

...

se **CONDIÇÃO** então **INSTRUÇÃO 1 INSTRUÇÃO 2**

> ... **INSTRUÇÃO N**

if **CONDIÇÃO**: **INSTRUÇÃO 1 INSTRUÇÃO 2**

**INSTRUÇÃO N**

23

...

...

# Decisão do tipo *if*...

- } Executa o bloco de instruções somente se a condição for verdadeira
- } A condição é uma expressão booleana que pode fazer uso de quaisquer operadores
- } O bloco de instruções é delimitado por indentação

## Exemplo de *if*...

} Programa para informar quando um número inteiro é par:

```
numero = int(input("Entre com um numero: "))
if (numero % 2 == 0):
  print("O número é par")
```
if com instrução simples

## Exemplo de *if*...

} Programa para somar dois números, se o usuário desejar:

```
op = input("Deseja somar? (S/N)")
if (op == "S"):
   x = int(input("Digit to primitive or primitive in the image))y = int(input("Digite o segundo numero:"))resultado = x + yprint("O resultado da soma é", resultado)
print("Até a próxima! ")
```
if com bloco de instruções

## Decisão do tipo *if*... *else*

#### **Pseudocódigo Python**

- ... Se **CONDIÇÃO** então **INSTRUÇÃO 1 INSTRUÇÃO 2**
	- **...**

**INSTRUÇÃO 1**

**INSTRUÇÃO 2**

**INSTRUÇÃO N**

- 
- **INSTRUÇÃO N**
- 

...

if **CONDIÇÃO: INSTRUÇÃO 1 INSTRUÇÃO 2**

- **INSTRUÇÃO N** ...
- **...**

**...**

else:

- **INSTRUÇÃO 2**
- **INSTRUÇÃO 1**

**INSTRUÇÃO N**

27

...

**...**

Senão

# Decisão do tipo *if*... *else*

- } Executa um ou o outro bloco de instruções em função da condição ser verdadeira ou falsa
- } Valem as mesmas regras para *if*...
- } Qualquer combinação de instrução individual ou em bloco é aceita no corpo do **if** ou do *else*
- ▶ Podem ser aninhados com outras estruturas

#### } Programa para informar se um número é par ou impar:

```
numero = int(input("Entre com um número: "))
if numero % 2 == 0:
 print("O número é par.")
else:
 print("O número é impar.")
```
} Programa para somar ou multiplicar dois números

op = input("Deseja somar (S) ou multiplicar (M)?")  $x = int(input("Diqite o primeiro numero:")))$  $y = int(input("Digite o segundo numero:"))$ if (op  $== "S"$ ):  $r = x + v$ print("O resultado da soma é", r) else:  $r = x * v$ print("O resultado da multiplicação é", r)

30

} Programa para somar ou multiplicar dois números

op = input("Deseja somar (S) ou multiplicar (M)?")  $x = int(input("Diqite o primeiro numero:")))$  $y = int(input("Digite o segundo numero:"))$ if (op  $== "S"$ ):  $r = x + y$ print("O resultado da soma é", r) **else**:  $r = x * v$ 

print("O resultado da multiplicação é", r)

Problema: a multiplicação será realizada mesmo se o usuário digitar algo diferente de M

### Decisão do tipo *if*... *elif...*

#### **Pseudocódigo Python**

...

... Se **CONDIÇÃO** então **INSTRUÇÃO 1 INSTRUÇÃO 2**

**... INSTRUÇÃO N** Senão Se **CONDIÇÃO** então **INSTRUÇÃO 1 INSTRUÇÃO 2 ... INSTRUÇÃO N**

...

- if **CONDIÇÃO: INSTRUÇÃO 1 INSTRUÇÃO 2**
- **... INSTRUÇÃO N** elif **CONDIÇÃO**: **INSTRUÇÃO 1 INSTRUÇÃO 2**

**INSTRUÇÃO N**

**...**

# Decisão do tipo *if*... *elif...*

- ▶ Apenas o bloco no qual a condição é verdadeira é executado
- } É possível colocar tantos *elif* quantos forem necessários
- } Qualquer combinação de instrução individual ou em bloco é aceita no corpo do **if** ou do *elif*
- } É possível adicionar um *else* ao final de tudo
	- } Nesse caso, se nenhuma condição for verdadeira, o bloco do **else** será executado

```
...
if CONDIÇÃO:
  INSTRUÇÃO 1
  ...
  INSTRUÇÃO N
elif CONDIÇÃO:
  INSTRUÇÃO 1
  ...
  INSTRUÇÃO N
elif CONDIÇÃO:
  INSTRUÇÃO 1
  ...
  INSTRUÇÃO N
else:
  ...
```
} Programa para somar ou multiplicar dois números

op = input("Deseja somar (S) ou multiplicar (M)?")  $x = int(input("Diqite o primeiro numero:")))$  $y = int(input("Digite o segundo numero:"))$ if (op  $== "S"$ ):  $r = x + v$ print("O resultado da soma é", r) elif (op  $== "M"$ ):  $r = x * v$ print("O resultado da multiplicação é", r) else:

print("Opção inválida")

# Exemplo Problema: x e y serão lidos mesmo se **Programa para somar ou multiplicar do somar a opção for inválida**

op = input("Deseja somar (S) ou multiplicar (M)?") **x = int(input("Digite o primeiro numero:")) y = int(input("Digite o segundo numero:"))** if (op  $== "S"$ ):  $r = x + y$ print("O resultado da soma é", r) elif (op  $== "M"$ ):  $r = x * v$ print("O resultado da multiplicação é", r) else:

print("Opção inválida")

} Programa para somar ou multiplicar dois números

```
op = input("Deseja somar (S) ou multiplicar (M)?")
if (op == "S"):
   x = int(input("Digite o primeiro numero:"))
    y = int(input("Digite o segundo numero:"))
    r = x + vprint("O resultado da soma é", r)
elif (op == "M"):
    x = int(input("Digite o primeiro numero:"))
    y = int(input("Digite o segundo numero:"))
    r = x * vprint("O resultado da multiplicação é", r)
else:
   print("Opção inválida")
```
#### Solução mais elegante, que faz a leitura de x e y uma única vez

} Programa para somar ou multiplicar dois números

op = input("Deseja somar (S) ou multiplicar (M)?") if (op == "S" or op ==" $M$ "): **x = int(input("Digite o primeiro numero:")) y = int(input("Digite o segundo numero:"))** if (op  $== "S"$ ):  $r = x + y$ print("O resultado da soma é", r) elif (op  $== "M"$ ):  $r = x * v$ print("O resultado da multiplicação é", r) else:

print("Opção inválida")

#### Exemplo: Programa para informar o número de dias de um mês qualquer

```
mes = int(input('Entre com um mês (1 a 12):'))if (mes==1) or (mes==3) or (mes==5) or (mes==7) or (mes==8) or (mes==10) or (mes==12):
    print('Esse mes tem 31 dias')
elif (mes==4) or (mes==6) or (mes==9) or (mes==11):
    print('Esse mes tem 30 dias')
elif (mes==2):
    ano = int(input('Entre com o ano (4 \text{ dígitos}): '))
    if (ano % 400 == 0) or (ano % 4 == 0) and (ano % 100 != 0):
        print('Esse mes tem 29 dias')
    else:
        print('Esse mes tem 28 dias')
else:
    print('Mês inválido')
```
# Uso de variáveis booleanas

```
imprimeMensagem = True
n = int(input("Digite um numero: "))
if (imprimeMensagem):
    print("O numero digitado foi", n)
else:
```
print(n)

# Uso de variáveis booleanas

```
imprimeMensagem = True
n = int(input("Digite um numero: "))if (imprimeMensagem):
    print("O numero digitado foi", n)
else:
```
print(n)

Note que NÃO usei **if (imprimeMensagem == True):** pois seria redundante!

## Uso de not

imprimeMensagem = True n = int(input("Digite um numero: ")) if **not**(imprimeMensagem): print(n) else:

print("O numero digitado foi", n)

} Python permite simplificar condições, adicionando um AND implicitamente

a = int(input('Digite um numero: ')

- b = int(input('Digite um numero: ')
- $c = int(int()$  Diqite um numero: ')

if (a == b == c):

print('Os 3 números são iguais')

else:

print('Os 3 números não são iguais')

} Python permite simplificar condições, adicionando um AND implicitamente

a = int(input('Digite um numero: ') b = int(input('Digite um numero: ') c = int(input('Digite um numero: ') if (a == b == c): print('Os 3 números são iguais') else: print('Os 3 números não são iguais') Isso equivale à condição **(a == b and b == c)**

} Python permite simplificar condições, adicionando um AND implicitamente

a = int(input('Digite um numero: ') b = int(input('Digite um numero: ') c = int(input('Digite um numero: ') if (a == b == c): print('Os 3 números são iguais') else: print('Os 3 números não são iguais') Isso equivale à condição **(a == b and b == c) Nada se pode afirmar sobre a == c**

} Para igualdades isso pode ser garantido por **transitividade**, mas operadores não **transitivos** apresentam problema

```
a = int(input('Digite um numero: ')
```
- $b = int(input('Digited um numero: '))$
- c = int(input('Digite um numero: ')

if (a  $!=$  b  $!=$  c):

print('Os 3 números são diferentes') else:

print('Os números são iguais')

} Para igualdades isso pode ser garantido por **transitividade**, mas operadores não **transitivos** apresentam problema

a = int(input('Digite um numero: ') b = int(input('Digite um numero: ') c = int(input('Digite um numero: ') if (a != b != c): print('Os 3 números são diferentes') else: print('Os números são iguais') Operador != não é transitivo. **Nesse caso não é possível garantir que a != c**

} Solução: não usar condição simplificada nesses casos

- a = int(input('Digite um numero: ')
- b = int(input('Digite um numero: ')
- $c = int(input('Digited um numero: '))$
- if (**a != b and b != c and a != c**):

print('Os 3 números são diferentes') else:

print('Os números são iguais')

## Escopo de variáveis

- } Variável só é visível dentro do seu "escopo"
- } Variável declarada (usada pela primeira vez) fora de um bloco
	- } Pode ser acessada e modificada de qualquer lugar
- } Variável declarada (usada pela primeira vez) dentro de um bloco
	- } Só existe se esse bloco for executado
- } Revisitaremos esse assunto mais adiante na disciplina

```
nome = input('Digite o nome da pessoa: ')
sexo = input('Digite o sexo da pessoa (F/M): ')
if (sexo == 'M'):
    idade = input('Digite a idade da pessoa: ')
print(nome, 'tem', idade, 'anos')
```

```
nome = input('Digite o nome da pessoa: ')
sexo = input('Digite o sexo da pessoa (F/M): ')
if (sexo == 'M'):
    idade = input('Digite a idade da pessoa: ')
print(nome, 'tem', idade, 'anos')
```
**nome** e **sexo** podem ser acessadas em qualquer lugar do programa

```
nome = input('Digite o nome da pessoa: ')
sexo = input('Digite o sexo da pessoa (F/M): ')
if (sexo == ^{\prime} M'):
    idade = input('Digite a idade da pessoa: ')
print(nome, 'tem', idade, 'anos')
```
**idade** só existe se o código dentro do if for executado

```
nome = input('Digite o nome da pessoa: ')
sexo = input('Digite o sexo da pessoa (F/M): ')
if (sexo == 'M'):
    idade = input('Digite a idade da pessoa: ')
print(nome, 'tem', idade, 'anos')
```
Se **sexo** for F, esse comando dará erro, pois variável **idade** não terá sido criada pelo Python

} Faça um programa que calcule o IMC de uma pessoa (IMC = massa em kg / altura em metros elevado ao quadrado) e informe a sua classificação segundo a tabela a seguir, obtida na Wikipédia

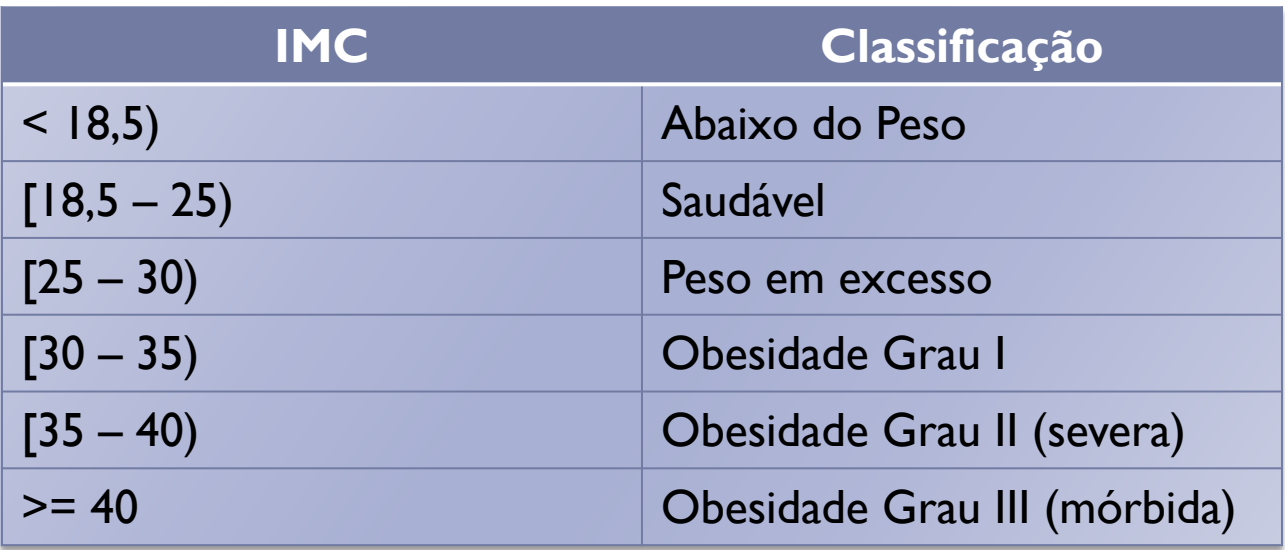

- } Faça um programa que leia três coordenadas num espaço 2D e indique se formam um triângulo, juntamente com o seu tipo (equilátero, isósceles e escaleno)
	- ▶ Equilátero: todos os lados iguais
	- **Industria Isósceles:** dois lados iguais
	- ▶ Escaleno: todos os lados diferentes
- } DICA: Condição de existência de triângulo de lados a, b e c:
	- } **| b c | < a < b + c**
	- } **| a c | < b < a + c**
	- } **| a b | < c < a + b**

- } Faça um programa que leia um número inteiro de 5 dígitos e indique se ele é palíndromo
	- } Um número palíndromo é aquele que se lido da esquerda para a direita ou da direita para a esquerda possui o mesmo valor (ex.: 15451)

} Faça um programa que leia um número inteiro entre 0 e 99 e escreva o seu valor por extenso

Vocês já podem ler

▶ Capítulo I do livro Use a Cabeça: Programação, até a página 25

#### Referências

#### } Slides baseados no curso de Leonardo Murta

#### Operadores e Estruturas de Decisão

Vanessa Braganholo vanessa@ic.uff.br